## **Namelist "Instantaneous\_Field\_Listing"**

This data set defines the instantaneous fields of the physical quantities that the user wants to record as results of simulation.

The recording rate is defined with the variable "Field\_Recording\_Rate" that belongs to the namelist "Simulation\_Management".

The files of instantaneous fields are written in binary format. They are named in the form res\_xxxxxxx\_yyyyy.d. 'yyyyy' is the subdomain number for simulations based on the MPI domaindecomposition approach, 'xxxxxxx' is the file number.

Don't forget to set the boolean data "End of Data Block" at the end of the namelist. The value is ".false." by default. A ".true." value means the end of the data set when several namelists are used to define several records of instantaneous fields.

## **Name\_of\_Field**

- Type : String of six characters (maximum)
- This data names the physical quantity to record. This name must match with the lookup table of the code which is composed of 18 pre-selected physical quantities.
	- $\circ$  "U" : Velocity component along the I-direction
	- $\circ$  "V" : Velocity component along the J-direction
	- $\circ$  "W" : Velocity component along the I-direction
	- "T " : Temperature
	- o "P" : Pressure
	- $\circ$  "RHO": Density of the fluid
	- "divU" : Divergence of the velocity field
	- $\circ$  "divRU" : Divergence of the momentum field
	- $\circ$  "PHI" : Pressure increment (\$P^{n+1}-P^n\$)
	- $\circ$  "drho" : Part of the source term of the Poisson's equation bounded to the mass variation. For expert users only.
	- $\circ$  "SCR P" : Source term of the Poisson's equation. For expert users only.
	- "S\_RAD " : Radiative source term (when radiative heat transfer is considered in some specific simulations)
	- $\circ$  "MU" : Dynamic viscosity of the fluid
	- $\circ$  "MU\_SG " : subgrid dynamic viscosity associated to the LES model selected.
	- "TRACE" : Passive tracer or distance function used in the context of two-phase flow simulation with a level-set approach
	- $\circ$  "Te " : Electronic temperature (simulation of ionized gas)
	- $\circ$  "rho e " : density of electrons (simulation of ionized gas)
	- $\circ$  "roehe" : Electronic enthalpy (simulation of ionized gas)
- In the case of multi-species flows, instantaneous fields of species mass fraction can be recorded. for that set the name of the species already used in the namelist "Species Properties" in the variable "Name of Field.
- In order to record any new instantaneous field, please contact the developer (yann.fraigneau@limsi.fr\_to\_removed).

Last update: 2016/11/13 16:41 sunfluidh:instantaneous\_fields\_listing\_namelist\_setup https://sunfluidh.lisn.upsaclay.fr/doku.php?id=sunfluidh:instantaneous\_fields\_listing\_namelist\_setup&rev=1479051689

## **Recording\_Enabled**

- Type : Boolean value
- The record of the instantaneous field is activated (if .true.)

## **End\_of\_Data\_Block**

- Type: Boolean value
- This means the end of the data set when ".true." is set.

From:

<https://sunfluidh.lisn.upsaclay.fr/>- **Documentation du code de simulation numérique SUNFLUIDH**

Permanent link:

**[https://sunfluidh.lisn.upsaclay.fr/doku.php?id=sunfluidh:instantaneous\\_fields\\_listing\\_namelist\\_setup&rev=1479051689](https://sunfluidh.lisn.upsaclay.fr/doku.php?id=sunfluidh:instantaneous_fields_listing_namelist_setup&rev=1479051689)**

Last update: **2016/11/13 16:41**

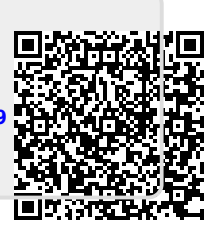